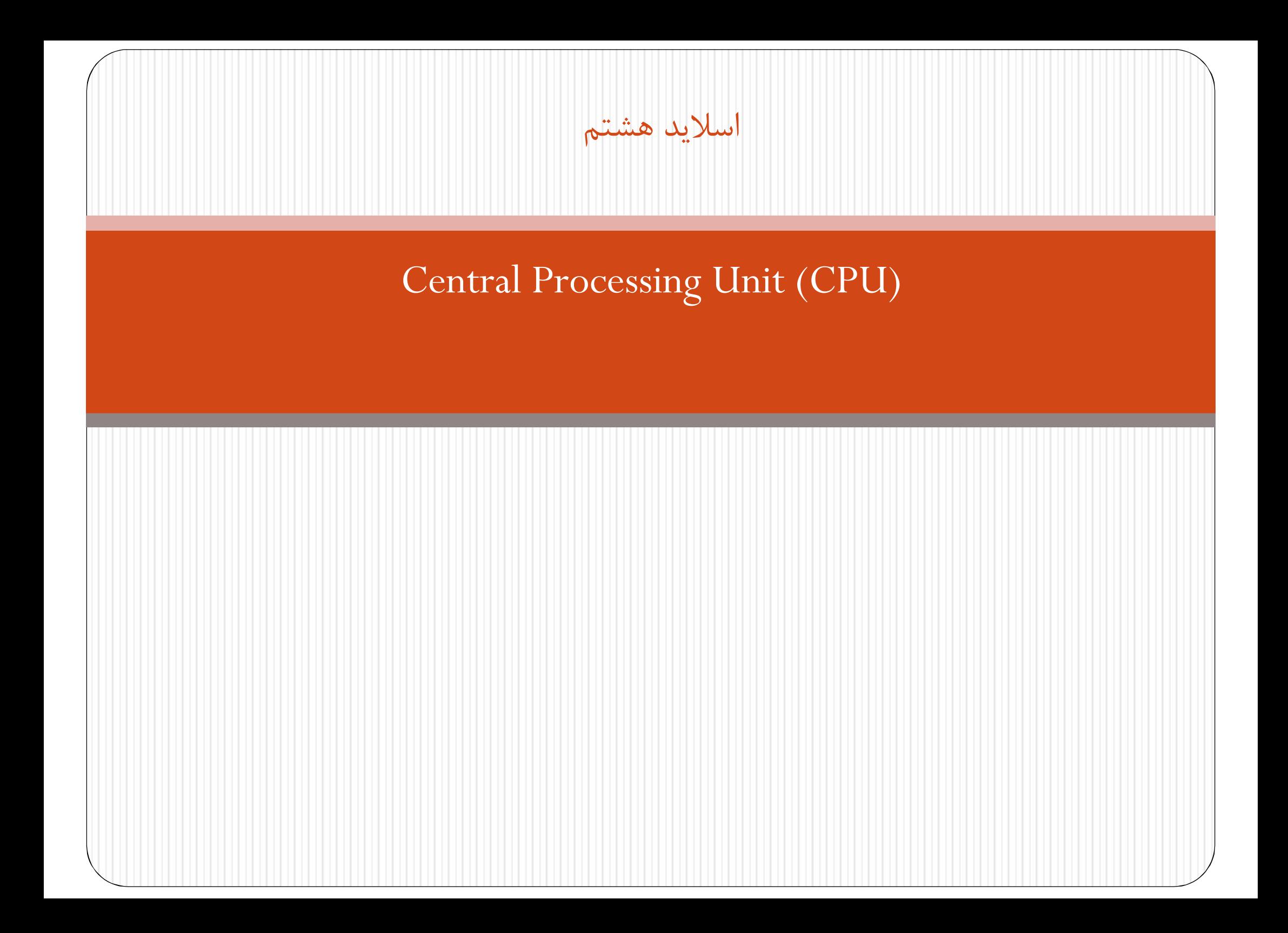

واحد پردازش مرکزي (cpu (قسمتی از کامپیوتر است که اعظم پردازش داده ها در آن انجام می شود. می توان گفت cpu از سه قسمت اصلی تشکیل شده است، که در شکل زیر آمده است.

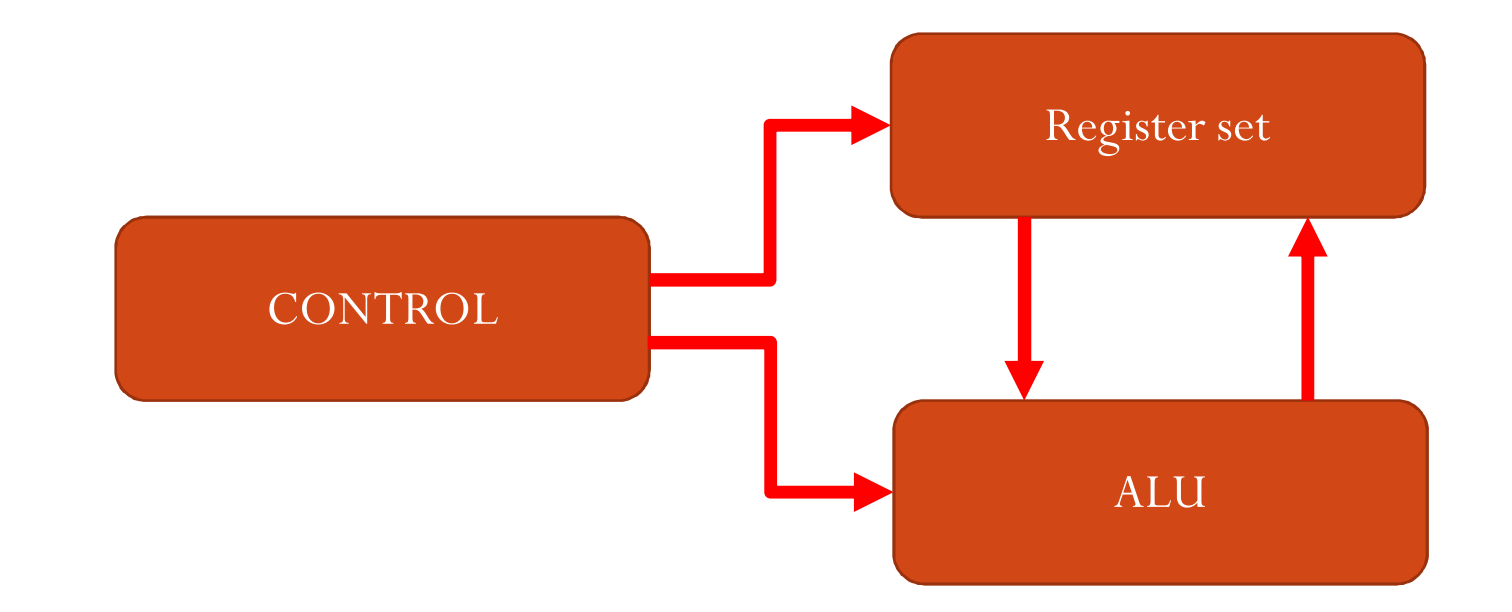

ثباتها داده هاي موقت را که براي اجراي دستورات نیاز هستند، در خود ذخیره می کنند. البته می توان این داده ها را در حافظه اصلی نیز ذخیره کرد، ولی حافظه یکی از کندترین قطعات در کامپیوتر است.

# **سازمان ثباتهاي عمومی**

 CPU براي انجام اعمال خود نیاز به ذخیره اطلاعات و بازیابی به موقع آنها دارد. مثلا براي نگهداري آدرس بازگشت در فراخوانی برنامه ها و یا دخیره نتایج موقت محاسبات و ... این حافظه مورد نیاز اگر در خارج از CPU باشد، اتلاف زمان زیادي براي CPU در پی دارد و بهتر این است که در خود CPU قرار گیرد و البته ظرفیت آن محدود خواهد بود. یک یا چند ثبات درون CPU این حافظه را تشکیل می دهند. ثباتهاي داخل CPU باید با یکدیگر در ارتباط باشند.

**سازمان پشته**

پشته حافظه اي است که اطلاعات را به نحوي ذخیره می کند که آخرین عنصر ذخیره شده، اولین عنصر قابل برداشت است؛ یعنی داراي یک ساختار آخرین ـ ورودي ـ اولین ـ خروجی ـ (LIFO (میباشد. پشته می تواند خود حافظه اي جداگانه باشد و یا بخشی از حافظه اصلی کامپیوتر را به عنوان پشته تعریف کرد.دو عمل روي پشته قابل تعریف است: عمل PUSH که موجب درج عنصري در بالاي پشته می شود و عمل POP که موجب حذف عنصر از بالاي پشته میگردد.ثباتی که آدرس پشته را در خود ذخیره می کند، ثبات (SP(پشته نام دارد.

> SP می تواند به خانه پر بالاي پشته اشاره کند یا به خانه خالی که این بستگی به پیاده سازي دارد. شکل ساختار یک پشته 64 کلمه اي را نشان می دهد

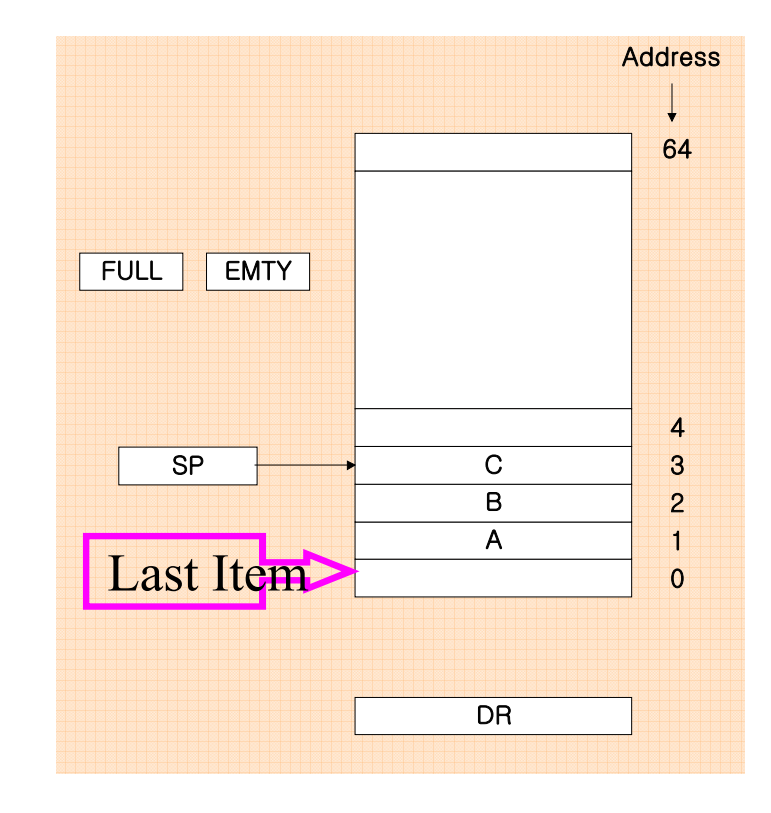

**سازمان پشته**

در این شکل،SP همواره آدرس کلمه بالاي پشته را در خود دارد. طبق شکل C روي پشته قرار دارد. بنابراین 3=SP می باشد. POP براي کردن، کلمه اي که در آدرس 3 قرار دارد را باید برداشت و SP را یکی کم کرد. براي PUSH کردن ابتدا باید SP را باي یک جمع کرد و سپس کلمه را داخل پشته وارد کرد.در این شکل ثبات SP ، شش بیتی است.

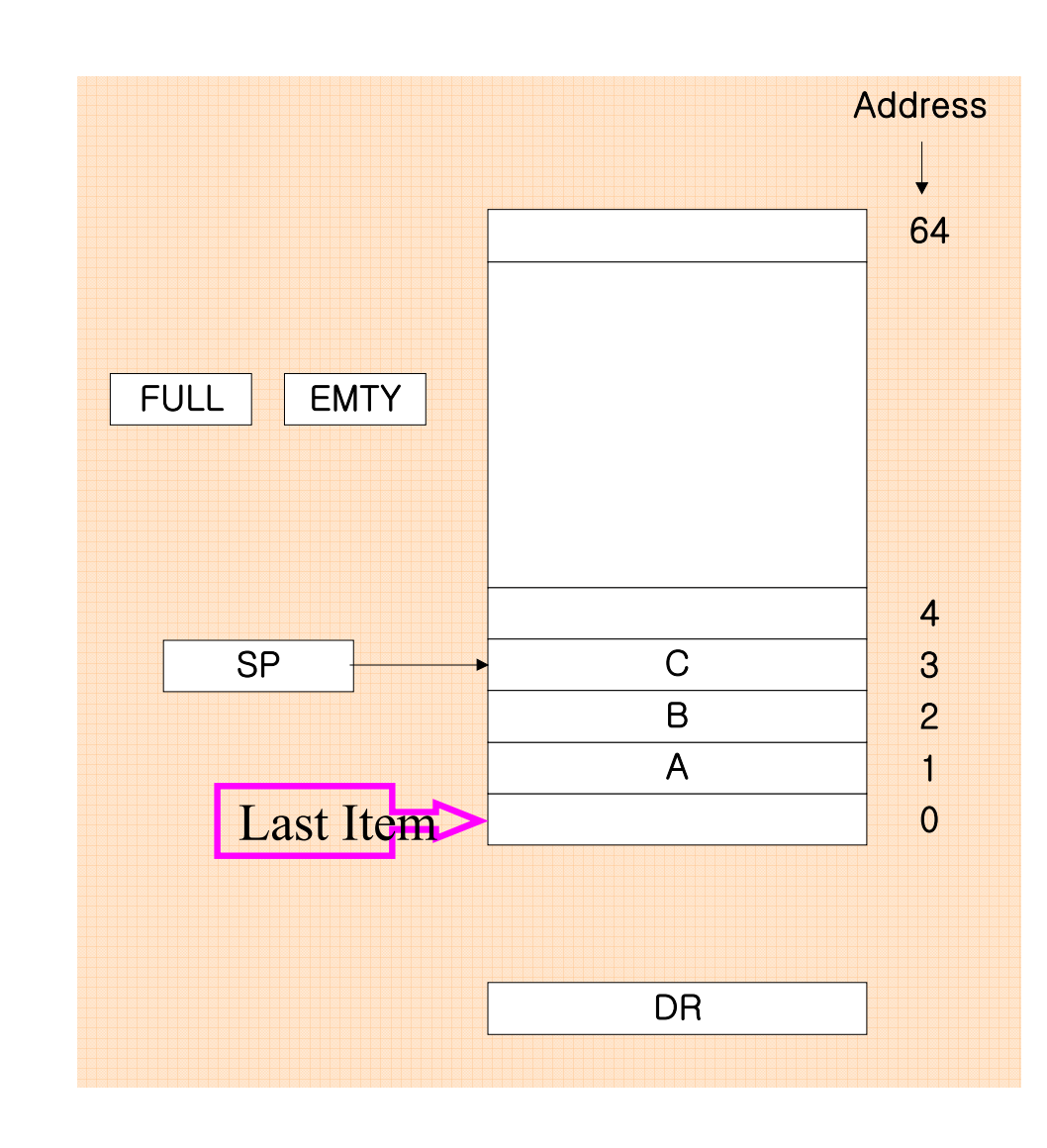

دو پرچم، براي چک پر یا خالی بودن پشته استفاده می شود: EMTY و FULL . اگر پشته خالی شود EMTY و اگر FULL پرشود . هرگاه SP شامل آدرس63 باشد، جمع آن با یک، SPرا صفر می کند، پس آخرین عنصر در خانه صفر قرار می گیرد و پشته پر می شود.

**سازمان پشته**

### عملیات PUSH وPOP با توجه به شکل به این صورت است:

push:  $EMTY \leftarrow 0$  $If (SP = 0) then (FULL \leftarrow 1)$ : Check if stack is full  $M [SP] \leftarrow DR$  $SP \leftarrow SP + 1$ : Increment SP : Write to the stack : Mark not empty

POP:  $DR \leftarrow M[SP]$  $\textit{FULL} \leftarrow 0$ If  $(SP = 0)$  then  $(EMTY \leftarrow 1)$ : Check if stack is empty  $SP \leftarrow SP - 1$ **PREADER 1.5 In EXERCE 1.5 IN THE EXERCE 1.5** *Read from the top of stack* : Decrement Stack Pointer : Mark not full

**توجه:** SP در هر دو حالت پر یا خالی بودن پشته به خانه صفر پشته اشاره می کند، ولی بیت هاي FULL وEMTY تمایز بین این دو حالت را نشان می دهد. نکته: براي PUSH می توان ابتدا، دیتا را در پشته قرار داد سپس SP را افزایش دهیم و براي POP ابتدا SP را کاهش دهیم و سپس بخوانیم .

## **کامپیوتر هاي** RISC **و** CISC

Complex Instruction Set Computer (CISC)

- **دستورات زیاد معمولا بین 100 تا 250**
- **بعضی دستورات کاربرد خاص دارند و بندرت بکار می روند**
	- **مدهاي آدرس دهی زیاد دارند. بین 5 تا 20 مد مختلف**
		- **دستورات با طول متفاوت**
- **داراي دستوراتی که می توانند با عملوند هاي حافظه اي سروکار دارند.**

Reduced Instruction Set Computer (RISC)

- **دستورات نسبتا کم**
- **مدهاي آدرس دهی نسبتا کم**
- **دسترسی به حافظه در اینجا فقط منحصر به load و store است.**
	- **تمام عملیات داخل ثبات هاي پردازنده انجام می شود.**
	- **دستورات طول ثابت دارند که براحتی ترجمه می شوند.**
	- **اجراي دستورات معمولا در یک سیکل انجام می شود.**
		- **واحد کنترل سیم بندي شده است.**

### **همپوشی پنجره ها در ماشین** RISC

 **فراخوانی رویه و بازگشت and call Procedure( (Return با استفاده از پشته قابل پیاده سازي است. اما در کامپیوتر هاي RISC این کار با استفاده از روش پنجره هاي ثبات هم پوشان انجام می شود. این پنجره ها براي جلوگیري مصرف زمان براي انتقال پارامترها و برگشت نتایج بین روال ها می باشد.**

**شکل روبرو براي یک CPU با 74 ثبات و 4 رویه طراحی شده است**

- **G: تعداد ثبات ھای Global**
- **C: تعداد ثبات ھای مشترک بین دو window**
	- **L: تعداد ثبات ھای Local**
		- **ھا window تعداد :W**
- **تعداد ثبات ھایی کھ ھر window کھ می تواند از آن ھا استفاده کند برابر است با G+C+2L کھ بھ آن .گویند window size** 
	- **تعداد کل ثبات ھا برابر است با G + W)\*C+L(**

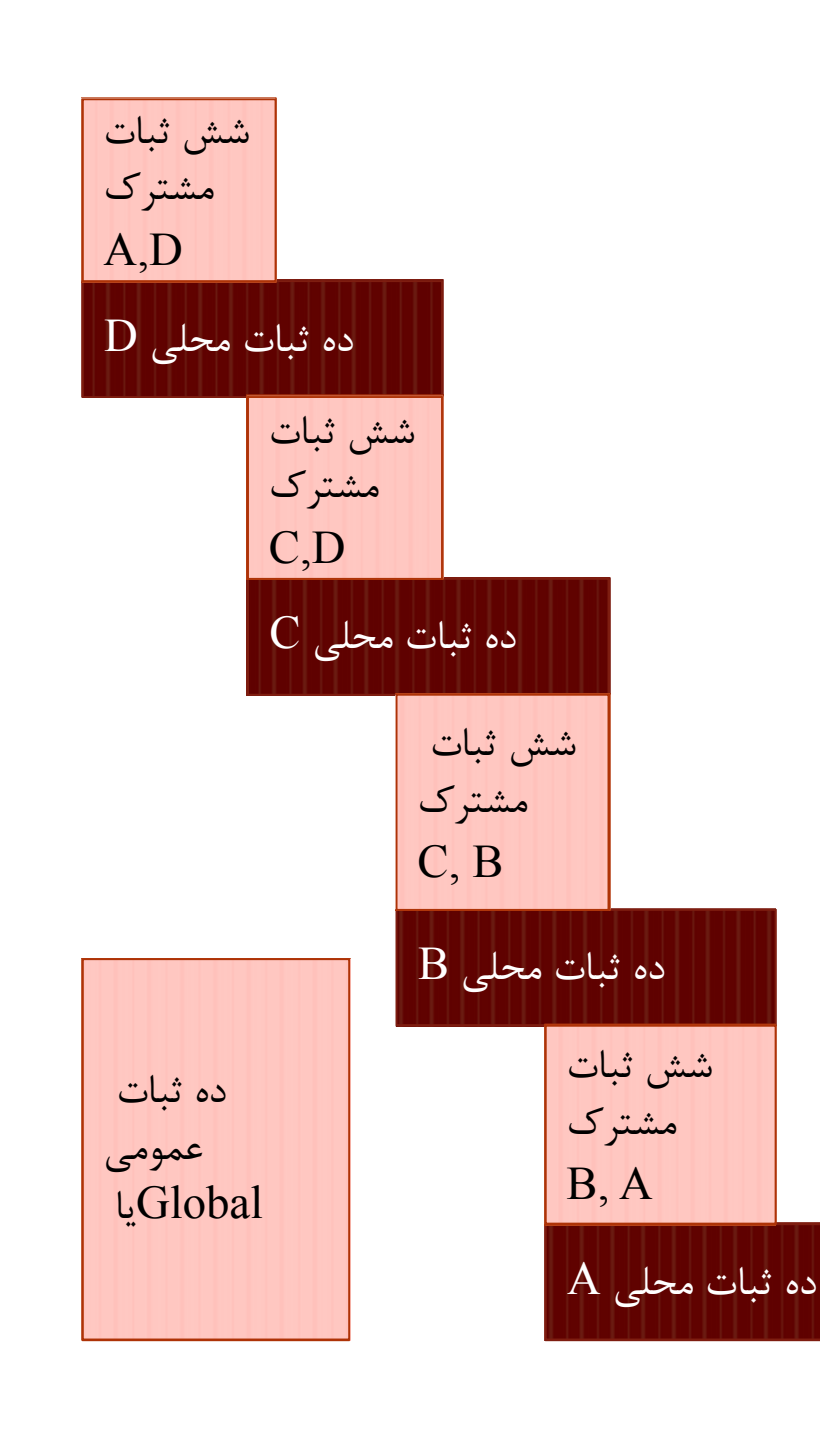

### تمرین سري4

- سوال :1در کامپیوتر RISC، براي ذخیره سازي و انتقال پارامتر ها و نتایج هنگام فراخوانی رویه و بازگشت، از چه روشی استفاده می شود؟
- ج) در صورت استفاده از این روش، در یک CPU با 52 ثبات و 3 رویه، با فرض تخصیص 10 ثبات جهانی (Global(، مقادیر مناسبی براي تعداد ثبات هاي محلی (Local (و مشترك (Common (پیشنهاد دهید.
	- موعد تحویل: پایان روز 12 خرداد
	- نحوه تحویل: ایمیل به تدریس یار